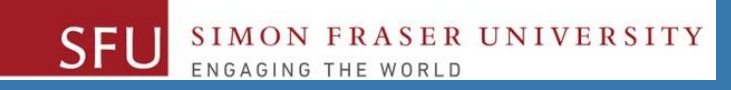

# CMPT 120: Introduction to Computing Science and Programming 1

# **Lists and Tuples**

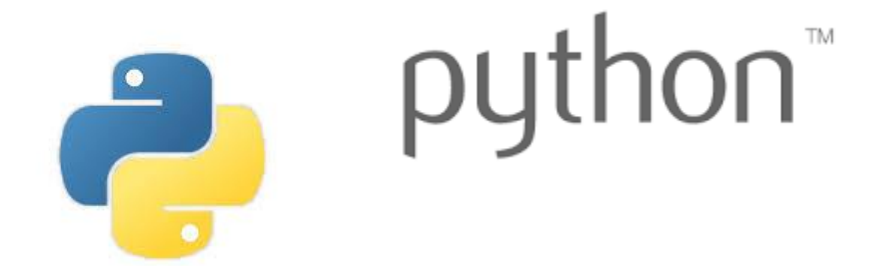

Copyright © 2018, Liaqat Ali. Based on [CMPT 120 Study Guide](http://www.cs.sfu.ca/CourseCentral/120/ggbaker/guide/guide) and Think Python - [How to Think Like a Computer Scientist,](http://www.greenteapress.com/thinkpython2/thinkpython2.pdf) mainly. Some content may have been adapted from earlier course offerings by Diana Cukierman, Anne Lavergn, and Angelica Lim. Copyrights © to respective instructors. Icons copyright © to their respective owners.

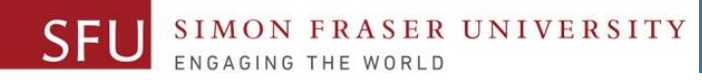

# Today's Topics

- Sequences
- Introduction to Lists
- List Slicing
- Finding Items in Lists with the in Operator
- List Methods and Useful Built-in Functions
- Copying Lists
- Processing Lists
- Two-Dimensional Lists
- Tuples
- Plotting List Data with the matplotlib Package

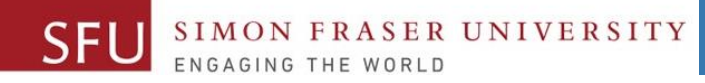

## Lists

• We've learned about lists already. We now talk about it in more detail, and adds some new things as well.

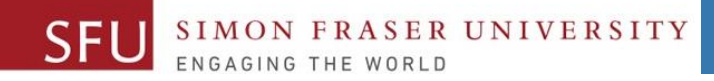

## **Sequences**

• **Sequence**: an object that contains **multiple item**s of data. For instance:

- my\_list = [6, 78, 9] is an example of a sequence.
	- The distinctive name of the this sequence is **list**.
	- So list is a type of sequence.
- The items are stored in sequence one after another.
- Python provides different types of sequences, including lists and tuples.
	- The difference between these is that:
		- a list is **mutable**
		- a tuple is **immutable**

Copyright @ 2018 Pearson Education, Inc. Liaqat Ali, Summer 2018. Adapted:

# Lists

### • List: an object that contains multiple data items separated by a comma.

- An data item in a list is called an **Element**.
- Format: *list* = [*item1*, *item2*, etc.]
- A list can hold items of different types.
- my\_list = [7, "Ted", [56, 78]]
	- Contains three elements of type int, str and list.
- print function can be used to display an entire list.
- list() function can convert certain types of objects to lists.
	- For instance, to convert a tuple into a lit.

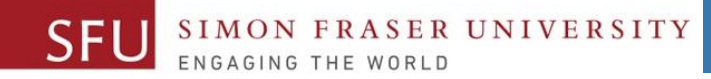

# The Repetition Operator and Iterating over a List

- Repetition operator: makes multiple copies of a list and joins them together
	- The **\*** symbol is a repetition operator when applied to a **sequence** and an **integer**.
		- Sequence is left operand, number is right
	- General format: *list* \* *n*
	- [7, "Ted", [56, 78]]  $* 2 = [7, "Ted", [56, 78], 7, "Ted", [56, 78]]$
- You can iterate over a list using a for loop
	- Format: for *x* in *list*:

Liaqat Ali, Summer 2018. Adapted: Copyright @ 2018 Pearson Education, Inc.

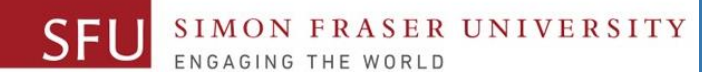

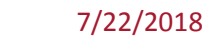

7

# Indexing

- Index: a number specifying the position of an element in a list
	- Enables access to individual element in list
	- □ Index of first element in the list is 0, second element is 1, and n'th element is n-1
	- Negative indexes identify positions relative to the end of the list
		- The index -1 identifies the last element, -2 identifies the next to last element, etc.

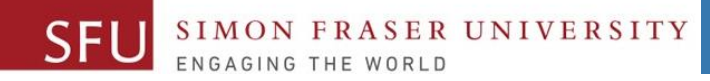

# The len function

• An IndexError exception is raised if an invalid index is used.

- len function: returns the length of a sequence such as a list
	- Example: *size* = len(*my\_list*)
	- Returns the number of elements in the list, so the index of last element is len(list)-1
	- $\blacksquare$  Can be used to prevent an  $\texttt{IndexError}$  exception when iterating over a list with a loop.
		- $\cdot$  for i in range(len(my\_list)):

#### 7/22/2018

# Lists Are Mutable

• Mutable sequence: the items in the sequence can be changed ▫ Lists are mutable, and so their elements can be changed

• An expression such as

- $list[1] = new value can be used to assign a new value to a list$ element.
	- **Must use a valid index to prevent raising of an** IndexError exception

Liaqat Ali, Summer 2018. Adapted: Copyright @ 2018 Pearson Education, Inc.

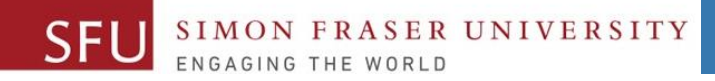

# Concatenating Lists

- Concatenate: join two things together.
- The + operator can be used to concatenate two lists.
	- Cannot concatenate a list with another data type, such as a number.
- The  $+=$  augmented assignment operator can also be used to concatenate lists.

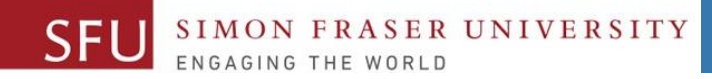

# List Slicing

**my\_list = [ 5, 10, 15, 20, 25, 30]**

- **Slice**: a **span of items** that are taken from a sequence.
	- List **slicing format**: *list***[***start* **:** *end***]**
	- Span is a **list** containing **copies of elements** from *start* up to, but not including, *end.* **my\_list[2:6] [15, 20, 25]**
		- If *start* not specified, **0** is used for start index.
			- **my\_list[ :6] [ 5, 10, 15, 20, 25, 30]**
		- If *end* not specified, **len(list)** is used for end index. **my\_list[ 2: ] [15, 20, 25, 30]**
	- Slicing expressions can include **negative indexes** relative to end of list.

Liaqat Ali, Summer 2018. Adapted: Copyright @ 2018 Pearson Education, Inc.

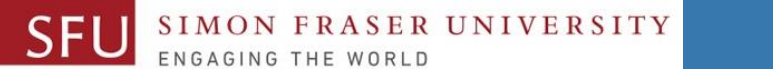

12

# Finding Items in Lists with the in Operator

- You can use the  $\frac{\text{in}}{\text{in}}$  operator to determine whether an item is contained in a list
	- General format: *item* **in** *list*
	- Returns **True** if the item is in the list, or **False** if it is not in the list.
- Similarly you can use the **not in** operator to determine whether an item is not in a list.

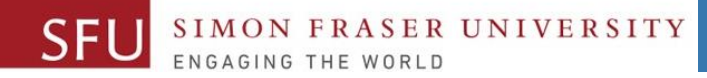

## List Methods and Useful Built-in Functions

**my\_list = [ 5, 10, 15, 20, 25, 30]**

•**append(***item***)**: used to add items to a list – *item* is appended to the end of the existing list.

**my\_list.append(35) my\_list = [ 5, 10, 15, 20, 25, 30, 35]**

- •**index(***item***)**: used to determine where an item is located in a list
	- Returns the index of the first element in the list containing **item**.
	- Raises ValueError exception if *item* not in the list

#### **my\_list.index(35)**

#### **6**

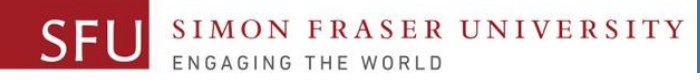

# List Methods and Useful Built-in Functions (cont'd.)

**my\_list = [ 5, 10, 15, 20, 25, 30, 35]**

•**insert(***index, item***)**: used to insert *item* at position *index* in the list.

**my\_list.insert(4, 'abc') my\_list = [5, 10, 15, 20, 'abc', 25, 30, 35]**

- •**sort()**: used to sort the elements of the list in ascending order.
- •**remove(***item***)**: removes the **first** occurrence of *item* in the list.
- **reverse ()**: reverses the order of the elements in the list.

### **my\_list.reverse()**

Liaqat Ali, Summer 2018. Adapted: Copyright @ 2018 Pearson Education, Inc.

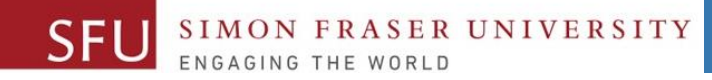

# List Methods and Useful Built-in Functions (cont'd.)

- **del statement**: removes an element from a specific index in a list
- General format: **del** *list***[***index***]**
- •**min and max functions**: built-in functions that returns the item that has the lowest or highest value in a sequence.
	- The sequence is passed as an argument.

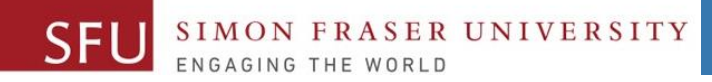

# Copying Lists

• To make a copy of a list you must copy each element of the list

- Two methods to do this:
	- 1. Creating a new empty list and using a **for** loop to add a copy of each element from the original list to the new list.
	- 2. Creating a new empty list and **concatenating** the **old list** to the **new** empty list.

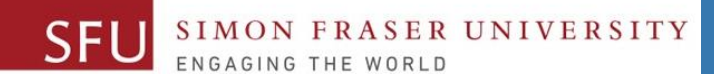

# Processing Lists

• List elements can be used in calculations.

- To calculate total of numeric values in a list use loop with accumulator variable.
- To average numeric values in a list:
	- Calculate total of the values
	- **Divide total of the values by** len (list)
- List can be passed as an argument to a function.

# Two-Dimensional Lists

- Two-dimensional list: a list that contains other lists as its elements
	- Also known as nested list.
	- □ Common to think of two-dimensional lists as having rows and columns (table).
	- □ Useful for working with multiple sets of data.
- To process data in a two-dimensional list use two indexes.
- Typically use nested loops to process.

list = [["Joe", "301", "M"], ["Kim", "302", "F"], ["Li", "303", "M"], ["Mi", "304", "F"]] for i in range(4): for j in range(3)

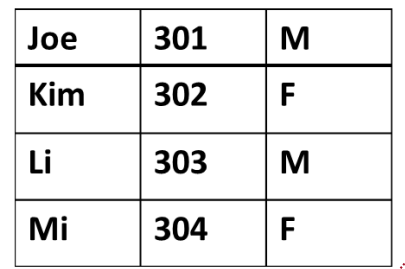

Copyright @ 2018 Pearson Education, Inc. Liaqat Ali, Summer 2018. Adapted:

# **Tuples**

- **Tuple**: an immutable sequence.
	- Once created, it cannot be changed.
	- Otherwise, very similar to a list.
	- Format: **tuple\_name = (item1, item2, …)** country\_tuple = ("Canada", "America", "Mexico") print(country tuple)  $\rightarrow$  ('Canada', 'America', 'Mexico')
	- Tuples support operations as lists.
		- Subscript indexing for retrieving elements: country\_tuple[0]  $\rightarrow$  'Canada'
		- Methods such as  $index:$  country\_tuple.index ('America' )  $\rightarrow$
		- Built in functions such as  $len$ ,  $min$ ,  $max$ ; slicing expressions, and in, +, and  $*$  operators. for c in country tuple: for i in range(len(country tuple)): print(c) print(country\_tuple[i]

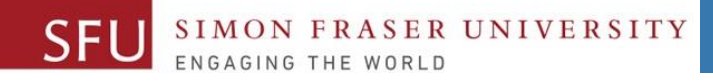

20

# Tuples (cont'd.)

- **Note:** If you want to create a tuple with **just one element**, you **must** write a trailing comma after the element's value: my tuple =  $(1, )$
- Tuples do not support the methods:
	- append
	- remove
	- insert
	- reverse
	- sort

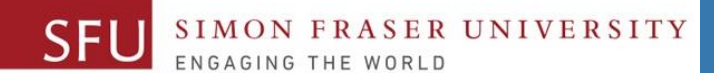

# Tuples (cont'd.)

- Advantages for using tuples over lists:
	- □ Processing tuples is faster than processing lists.
		- So a preferred choice when processing large data.
	- Tuples are safe. (Cannot be changed accidently or otherwise.)

 $\cdot$  **list() function**: converts tuple to list: tuple((1, 2, 3))  $\rightarrow$  [1, 2, 3] • **tuple() function**: converts list to tuple: tuple( $[1, 2, 3]$ )  $\rightarrow$   $(1, 2, 3)$ 

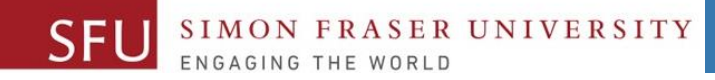

7/22/2018

# Canvas Post – Due on Monday by 11:59pm

• Stores the following table data as a **list of lists** and post it on the Canvas. The list name is **contacts**. (Points: 0.25 - for a correct list.)

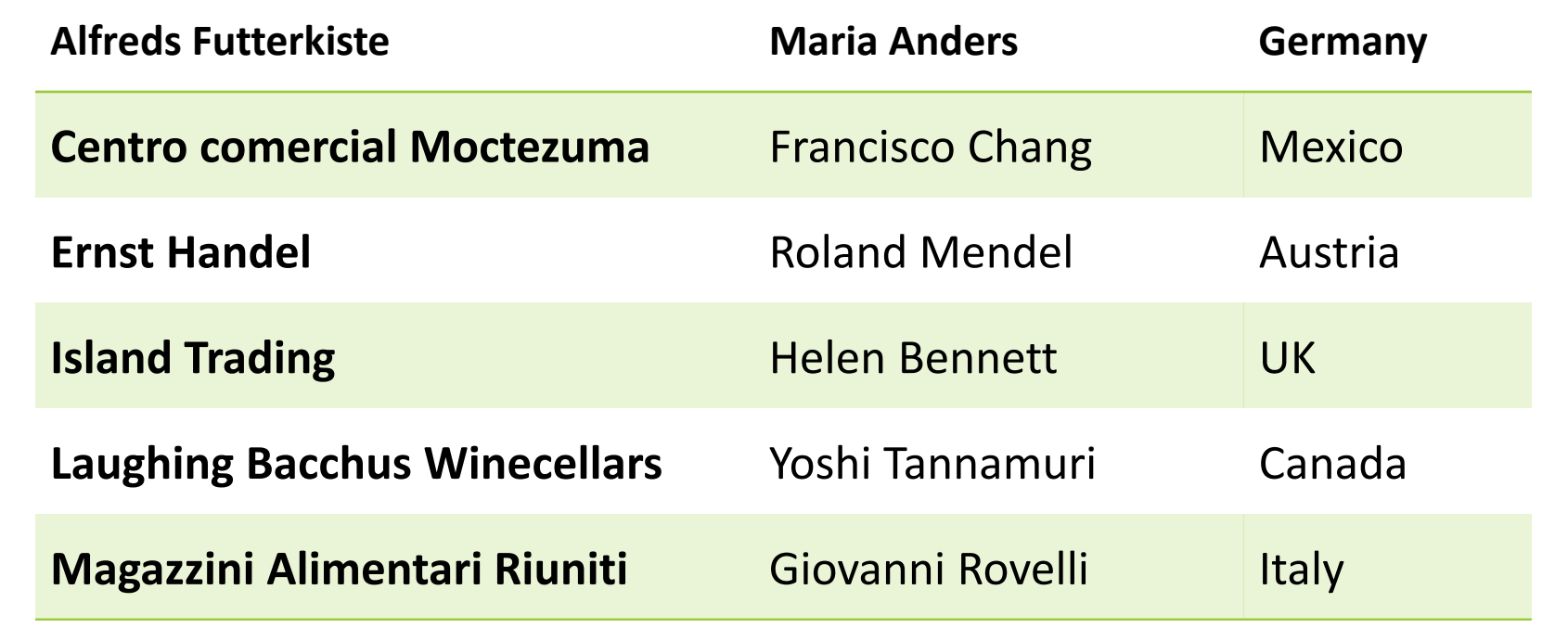

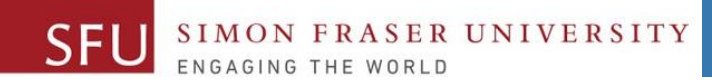

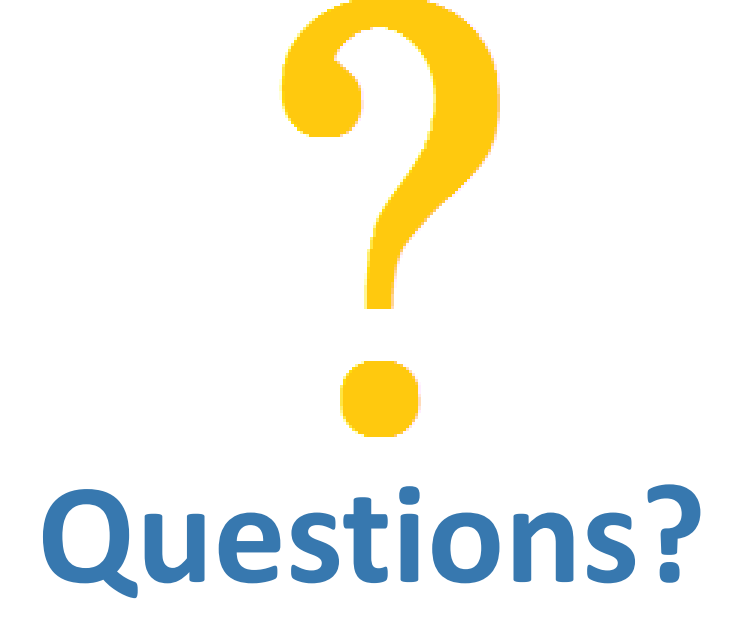

Copyright © 2018 by Liaqat Ali